# COVFlow: performing virus phylodynamics analyses from selected SARS-CoV-2 genome sequences

<sup>3</sup> Gonché Danesh<sup>1,\*</sup>, Corentin Boennec<sup>1</sup>, Laura Verdurme<sup>2</sup>, Mathilde Roussel<sup>2</sup>,

Sabine Trombert-Paolantoni<sup>2</sup>, Benoit Visseaux<sup>2</sup>, Stéphanie Haim-Boukobza<sup>2</sup>, Samuel Alizon<sup>1,3</sup>

- <sup>4</sup> <sup>1</sup> MIVEGEC, CNRS, IRD, Université de Montpellier
- $_{\rm 5}$   $^2$  Laboratoire CERBA, Saint Ouen L'Aumône, France

<sup>6</sup> <sup>3</sup> Center for Interdisciplinary Research in Biology (CIRB), College de France, CNRS, INSERM, Université PSL,

- 7 Paris, France
- \* corresponding author: gonche.danesh@ird.fr

#### Abstract

Phylodynamic analyses can generate important and timely data to optimise public health response 10 to SARS-CoV-2 outbreaks and epidemics. However, their implementation is hampered by the massive 11 amount of sequence data and the difficulty to parameterise dedicated software packages. We introduce 12 the COVFlow pipeline, accessible at https://gitlab.in2p3.fr/ete/CoV-flow, which allows a user 13 to select sequences from the Global Initiative on Sharing Avian Influenza Data (GISAID) database 14 according to user-specified criteria, to perform basic phylogenetic analyses, and to produce an XML 15 file to be run in the Beast2 software package. We illustrate the potential of this tool by studying two 16 sets of sequences from the Delta variant in two French regions. This pipeline can facilitate the use of 17 virus sequence data at the local level, for instance, to track the dynamics of a particular lineage or 18 variant in a region of interest. 19

20

**Keywords:** COVID-19, molecular epidemiology, sequence database, phylogenetics, public health

## <sup>21</sup> 1 Introduction

Millions of SARS-CoV-2 full genome sequences have been generated since 2020, and, for the majority, been made available through the Global Initiative on Sharing Avian Influenza Data (GISAID) consortium [1, 2]. This has allowed the timely monitoring of variants of concerns (VoC) with platforms such as CoVariants (CoVariants), outbreak.info [3], or CoV-Spectrum [4], and the realisation of phylogenetic analyses, e.g. via NextStrain [5].

Phylogenies represent a powerful means to analyse epidemics with an intuitive parallel between a transmission chain and a time-scaled phylogeny of infections, which is the essence of the field known as 'phylodynamics' [6]. As illustrated in the case of the COVID-19 pandemic, state-of-the-art analyses allow one to investigate the spatio-temporal spread of an epidemic [7], superspreading events [8], and even detect differences in transmission rates between variants [9].

Phylodynamic analyses involve several technical steps to go from time-stamped virus sequence data 32 to epidemiological parameter estimates, which can make them difficult to access to a large audience. 33 Furthermore, the amount of data shared greatly overcomes the capacities of most software packages 34 and imposes additional selection steps that further decrease the accessibility of these approaches. To 35 address these limitations, we introduce the COV flow pipeline which covers all the steps from filtering 36 the sequence data according to criteria of interest (e.g. sampling data, sampling location, virus lineage, 37 or sequence quality) to generating a time-scaled phylogeny and an XML configuration file for a BDSKY 38 model [10] to be run in the Beast2 software package [11]. 39

Some pipelines already exist to assess sequence quality, filter data, infer an alignment, and infer a time-scaled phylogeny such as Nextclade [12] and Augur [13]. However, these do not include a step to perform a phylodynamic analysis from the output files, which requires dedicated skills. The COVFlow pipeline addresses this limitation and integrates all the steps present in separate software packages to go from the rew sequence data and metadata to the XML to be run in Beast2.

Here, we present the architecture of the pipeline and apply it to data from the French epidemic,
which has been poorly analysed (but see [14–16]). Focusing on sequences belonging to the Delta variant
collected in France in two regions, Ile-de-France, and Provence-Alpes-Cote-d'Azur, by a specific French
laboratory (CERBA), we illustrate the pipeline accessibility, flexibility, and public health relevance.

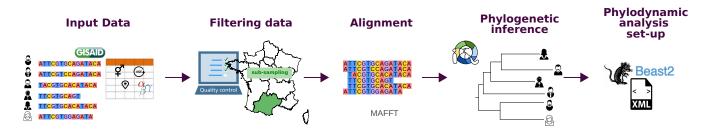

Figure 1: Structure of the COVFlow pipeline. The input data correspond to FASTA sequences and metadata provided by the GISAID. The data filtering is done using a YAML configuration file. The sequence alignment is performed with MAFFT and the phylogenetic inference with IQ-TREE. The pipeline generates an XML file that can be directly used with Beast2.

## $_{49}$ 2 Methods

| 50 | COVFlow is a bioinformatics pipeline for phylogenetic and phylodynamic analysis of SARS-CoV-2        |
|----|----------------------------------------------------------------------------------------------------|
| 51 | genome sequences. It is based on the Snakemake workflow management system [17] and its dependencies  |
| 52 | are easily installed via a conda virtual environment. Snakemake ensures reproducibility, while Conda |
| 53 | (https://docs.conda.io/en/latest/) and Bioconda [18] allows for version control of the programs      |
| 54 | used in the pipeline. Overall, the pipeline is easy to install and avoids dependency conflicts.      |

#### <sup>55</sup> Pipeline configuration

The pipeline workflow is configured using a YAML configuration file, which must contain the path to the sequence data file, the path to the metadata file, and the prefix chosen for the output files. Each parameter of the pipeline following steps has a default value, which can be modified by the user in the configuration file.

## 60 Input data

The input data analysed by COVFlow are sequence data and metadata, corresponding to patient properties, that can be downloaded from the Global Initiative on Sharing All Influenza Data (GISAID, https://www.gisaid.org/). The sequence data are in a FASTA format file. The metadata downloaded contains details regarding the patient's sequence ID (column named 'strain'), the sampling dates (column 'date'), the region, country, and division where the sampling was made (columns respectively named 'region', 'country', and 'division'). It also lists the virus lineage assigned by the Pangolin tool [19], and the age and sex of the patient (columns respectively named 'pango lineage', 'age', and 'sex').

## Data filtering

The first step implemented in the pipeline performs quality filtering. By default, genomic sequences that are shorter than 27,000 bp, or that have more than 3,000 missing data (i.e. N bases) and more than 15 non-ATGCN bases are excluded. These parameter values can be modified by the user. Sequences belonging to non-human or unknown hosts are also excluded. Sequences for which the sampling date is more recent than the submission date, or for which the sampling date is unclear (e.g. missing day) are also excluded. Finally, duplicated sequences and sequences that are flagged by the Nextclade tool [12] with an overall bad quality (Nextclade QC overall status 'bad' or 'mediocre') are also removed.

The sequence data is then further filtered following the user's criteria. These include Pangolin 76 lineages, sampling locations (regions, countries, or divisions), and sampling dates. In addition to 77 specifying the maximum and/or minimum sampling dates, the user can specify a sub-sampling scheme 78 of the data with a number or percentage of the data per location and/or per month. For example, 79 the user can decide to keep x% of the data per country per division per month or to keep y sequence 80 data per division. Finally, more specific constraints can be given using a JSON format file with three 81 possible actions: i) keep only rows (i.e. sequences) that match or contain a certain value, ii) remove 82 rows that match or contain a certain value, and iii) replace the value of a column by another value 83 for specific rows with a column that matches or contains a certain value. The last action can be used 84 to correct the metadata, for instance, if the division field is not filled in but can be inferred from the 85 names of the submitting laboratory. The JSON file can be composed of multiple key-value pairs, each 86 belonging to one of the three actions. For example, the user can specify to keep only male patients and 87 to remove data from one particular division while setting the division of all the samples submitted by 88 a public hospital from the Paris area (i.e. the APHP) to the value 'Ile-de-France'. 89

<sup>90</sup> Aligning and masking

The set of sequences resulting from the data filtering is then divided into temporary FASTA files with a maximum number of 200 sequences per file. For each subset, sequences are aligned to the reference genome MN908947.3 using MAFFT v7.305 [20] with the 'keeplength' and 'add' options. All the aligned sequences are then aggregated into a single file. Following earlier studies, the first 55, the last 100 sites, and other sites recommended from https://github.com/W-L/ProblematicSites\_SARS-CoV2
 of the alignment are then masked to improve phylogenetic inference (http://virological.org/t/
 issues-with-sars-cov-2-sequencing-data/473).

## <sup>98</sup> Inferring and time-scaling a phylogeny

A maximum-likelihood phylogenetic tree is estimated using IQ-TREE v2.1.2 [21] under a GTR substitution model from the alignment. The resulting phylogeny is time-scaled using TreeTime v0.8.1 [22]. By default, the tree is rooted using two ancestral sequences (Genbank accession numbers MN908947.3 and MT019529.1) as an outgroup, which is then removed, with a fixed clock rate of  $8 \cdot 10^{-4}$  substitutions per position per year [23] and a standard deviation of the given clock rate of 0.0004. These parameters can be modified by the user. The output phylogeny is in a Newick format file.

## <sup>105</sup> BDSKY XML file generating for BEAST 2

The Bayesian birth-death skyline plot (or BDSKY) method allows the inference of the effective reproduction number from genetic data or directly from a phylogenetic tree, by estimating transmission, recovery, and sampling rates [10]. This method allows these parameters to vary through time and is implemented within the BEAST 2 software package [11].

Performing a BDSKY analysis requires setting an XML file specifying the parameters for the priors. As in any Bayesian analysis, this step is extremely important. The default settings in BEAST2 have been chosen to minimise the risk of errors. COVFlow builds on most of these with some modifications to fit the needs of large SARS-CoV-2 phylogenies.

The most important change has to do with the inference of the phylogeny. This can be done by BEAST 2 but to minimise computation speed and allow for the analysis of large phylogenies, the pipeline sets the time-scaled phylogeny from the previous step in the XML file.

The default XML file assumes that there are two varying effective reproduction numbers to estimate, with a lognormal prior distribution, LogNorm(M = 0, S = 1), resulting in a median of 1, the 95% quantiles falling between 7.10 and 0.14, and a starting value of 1.0. This prior is adapted to such virus epidemics and, as we will see below, can be edited if needed. The default prior for the rate

of end of the infectious period is a uniform distribution, Uniform(10, 300), resulting in a median of 121 155[17.3;293] years<sup>-1</sup>, with a starting value of 70 years<sup>-1</sup>, and is assumed to be constant over time. 122 The inverse of the rate of end of the infectious period is the average infectious period. This default prior 123 yields infectious periods varying from 0.034 year (1.2 days) to 0.1 year (36.5 days), which is consistent 124 with the biology of SARS-CoV-2 infections [24]. Usually, little or no sampling effort is made before the 125 first sample was collected. Therefore, by default, we assume two sampling proportions: before the first 126 sampling date it is set to zero, and after the default prior is a beta distribution,  $Beta(\alpha = 1, \beta = 1)$ , 127 with a starting value of 0.01, translating in a median of 0.50 ([0.025; 0.975]). The non-zero sampling 128 proportion is assumed to remain constant during the time the samples were collected. The method 129 can also estimate the date of origin of the index case, which corresponds to the total duration of 130 the epidemic. Since the tree is assumed to be a sampled tree, and not a complete one, the origin 131 is always earlier than the time to the most recent common ancestor of the tree. Hence, the prior 132 distribution's starting value and upper value must be higher than the tree height. This condition is 133 always checked when running the pipeline. The default prior for this parameter prior is a uniform 134 distribution Uniform(0, height + 2) years, with a starting value of height, with height as the maximum 135 height of the inferred time-scaled tree. 136

137

Note that, although the default priors are designed to minimise the risk of bias in the results and the pipeline checks for the origin parameter prior, the choice of the priors is essential and may impact 138 the phylodynamic inference of parameters. 139

In the COVFlow configuration file, the user can modify the distribution shapes, the starting values, 140 the upper and lower values, and the dimensions for each of these parameters to estimate, and set the 141 dates at which the parameter estimation changes. The length of the MCMC chain and the sampling 142 frequency, which are by default set to 10,000,000 and 100,000 respectively, can also be modified. 143

The BEAST 2 inference itself is not included in the pipeline. The reason for this is that a preliminary 144 step (i.e. installing the BDSKY package) needs to be performed by the user. Similarly, the analysis of 145 the BEAST2 output log files needs to be performed by the user via Tracer [25] or a dedicated R script 146 available on the COVflow Gitlab page. 147

148

Compared with the Nextstrain Nextslade pipeline [5], COVflow allows a more flexible filtering stage

using the JSON file. For example, it can select data if a column contains a certain word, allowing the 149 user to filter data that may contain spelling mistakes or to select data from a group of laboratories 150 that contain a common word (in our case CERBA) but don't have the same names. Furthermore, 151 the sub-sampling can either be based on the number of data points or on the percentage of available 152 data and the latter option is currently not possible with Nextstrain. The masking sites strategy is also 153 different between the two pipelines. Finally, and perhaps most importantly, COVflow configures an 154 XML file for a BDSKY phylodynamic analysis in Beast 2, allowing for more detailed phylodynamic 155 analyses. 156

157

## Illustration study with French data

We applied COVFlow to analyse GISAID data by downloading sequence data and metadata from the 158 GISAID platform for the GK clade corresponding to the lineage B.1.617.2 available on April 22, 2022, 159 which amounted to 4, 212, 049 sequences. Using the pipeline and the editing of its JSON file, we cleaned 160 the sequence data, selected the data collected by a specific large French laboratory (CERBA), selected 161 the data from two regions of interest (the Ile-de-France region for a first analysis, and the Provence-162 Alpes-Côte d'Azur region for a second analysis), and sub-sampled the data to keep up to 50 sequences 163 per month. These two regions were chosen because they had some of the highest coverage in the 164 dataset, while being in different parts of France. Our third analysis included the whole country so we 165 sub-sampled the data to keep up to 50 sequences per month per French region. The other parameters 166 of the pipeline were default except for the number of windows for the effective reproduction numbers 167 in the BDSKY analysis which was set to 9 with a change-point time every month from June 01, 2021, 168 to January 01, 2022. 169

To evaluate the robustness of the inference, we performed 5 independent COVFlow runs for France, using the pipeline configuration described above for the France analysis. For each run, we manually extracted the two major clades representing at least 20% of the leaves from the resulting phylogeny and used a Python script of the COVFlow pipeline to generate two XML files. For each BDSKY analysis, 9 effective reproduction numbers were estimated over the same time periods.

175

To assess the validity of the BDSKY results, we extracted SARS-CoV-2 PCR screening data from

- https://www.data.gouv.fr/fr/datasets/r/5c4e1452-3850-4b59-b11c-3dd51d7fb8b5. More precisely, we used the positivity rate at the national level and in the two regions of interest. The effective reproduction number  $(R_e)$  was estimated using the EpiEstim R package [26, 27]. The data were smoothed out using a 7-days rolling average, in order to compensate for the reporting delays.
  - The files necessary to generate these results are provided in Appendix.

#### <sup>181</sup> 3 Results

- We illustrate the potential of the COVFlow pipeline by performing a phylodynamic analysis of a specific COVID-19 lineage, here the Delta variant (Pango lineage B.1.617.2), in two regions of a country, here lie-de-France and Provence-Alpes-Côte d'Azur in France (Figure 2(a)).
- The COVflow runs resulted in the selection of 176 SARS-CoV-2 genomes for Ile-de-France (IdF), 221 genomes for Provence-Alpes-Côte d'Azur (PACA), and 1,575 genomes for France.
- The first output of the pipeline is the time-scaled phylogeny inferred from the sequences. In Figure 2(b), we show the one for each of the two regions considered and the one for the whole country. This already allows us to visualise the date of origin of the epidemic associated with the sequences sampled. More generally, the shape of the phylogenies can reflect the epidemic spread in the locality studied, e.g. the number of external introductions.
- The second output of the pipeline is the XML file for a BDSKY model that can be run into Beast2. In Figure 2(c), we show the temporal variations in the effective reproduction number  $(R_e)$ , which is the average number of secondary infections caused by an infected individual at a given date. If  $R_e < 1$ , the epidemic is decreasing and if  $R_e > 1$  it is growing.
- The results show that the Delta variant epidemic seems to have started earlier in PACA than in IdF in early 2021. In both regions (and in France), the growth of the Delta variant in June is consistent with previous results showing the transmission advantage of 79% over the Alpha variant during this time period [28]. Furthermore, the earlier start in PACA is consistent with the beginning of the school holidays, PACA being a densely populated region in the summer. Note that IdF, as PACA, was more above the French average, which is also unsurprising given the density and international connections of the region.

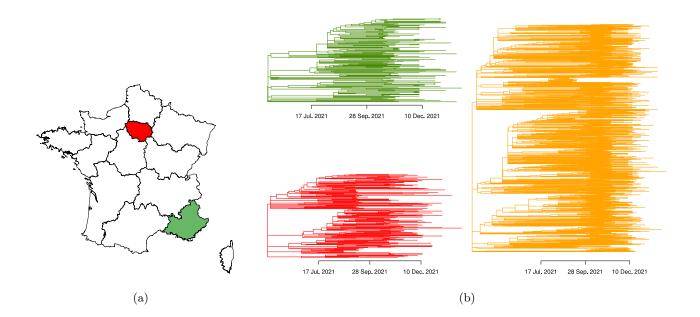

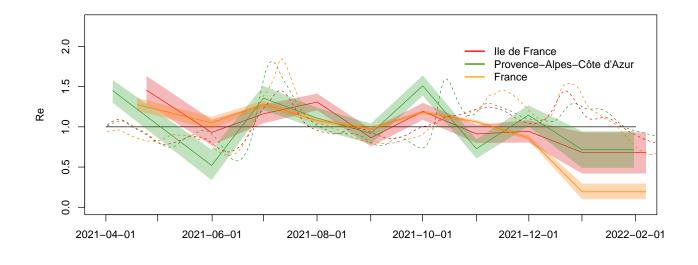

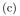

Figure 2: Analysing the SARS-CoV-2 Delta variant epidemics in French regions using the COVFlow pipeline. a) Geographical sub-sampling using at most 50 sequences per month for the Delta variant in Ile-de-France (IdF, in red), Provence-Alpes-Côte d'Azur (PACA, in green), and in all of France collected by CERBA laboratory. b) Time-scaled phylogenies generated using sub-sampled data from IdF (in red), PACA (green), and all of France (in orange). c) Temporal variations of the effective reproduction number ( $R_e$ ) of the Delta variant in IdF (red), in PACA (green), and France (orange) estimated using Beast2 from phylogenies in solid lines, and estimated using Epiestim from incidence data in dashed lines. The last panel was generated using Beast2. In panel c, the solid lines show the median values and the shaded area the 95% highest posterior density.

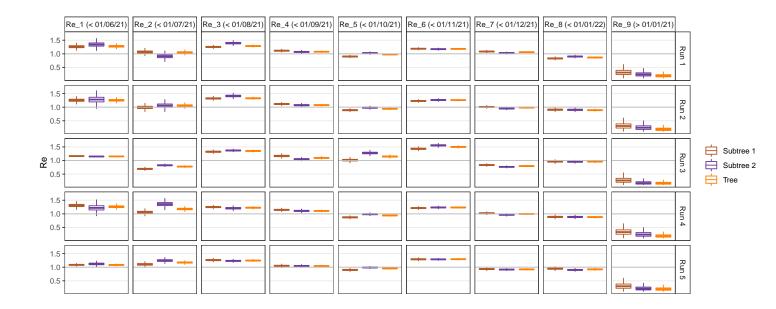

Figure 3: Estimations of the effective reproduction number  $R_e$  of the Delta variant in France for 5 different COVflow runs. For each run, the  $R_e$  were estimated from the inferred phylogenetic tree, and for the two principal clades, denoted Subtree 1 and Subtree 2. For each tree, 9 different  $R_e$  were estimated, with a changing point date every month from 2021-06-01 to 2022-01-01.

Early in the fall of 2021, the back-to-school period led to an epidemic rebound in France. The associated epidemic growth was again stronger in PACA than the national average. Furthermore, contrarily to IdF or France, PACA experienced a period of Delta variant growth following the winter holidays. These are more difficult to explain but could be linked to local differences in terms of behaviour.

Finally, we see a clear slowdown in the Delta variant epidemic at the end of 2021. This is likely 208 linked to the extension of the 3<sup>rd</sup> vaccination dose, to changes in French behavior, but also to emergence 209 of Omicron BA.1 variant, which was shown to have a growth advantage over the Delta variant [29]. 210 When comparing BDSKY estimates with that of EpiEstim on the screening tests (dashed lines), we 211 generally found consistent results. However, we did observe a shift in  $R_e$  peaks. This is consistent with 212 the fact that methods based on incidence have an intrinsic delay due to the lag between the date of 213 the infection and that of the PCR testing. For phylodynamics, this delay is, in theory, less important 214 since the methods focus on virus evolution. EpiEstim estimates detect an epidemic growth in IdF and 215 then PACA at the end of 2021 but this is expected because PCR tests do not discriminate between 216 lineages and the end of the 2021 year saw the rise of the Omicron BA.1 variant [29]. 217

Finally, a worry with phylodynamics is that the results depend on the sequences chosen. Moreover, considering the whole phylogeny incorporates importation events that are not included explicitly in the underlying birth-death model assumed by the BDSKY methods. Fig. 3, we show that the effective reproduction numbers estimated from the main subtrees are quantitatively similar to the  $R_e$ estimated from the whole phylogenetic tree. Furthermore, the estimations are all similar for different runs suggesting that the BDSKY framework is robust to phylogenetic tree uncertainty.

## 4 Discussion

The COVID-19 pandemic constitutes a qualitative shift in terms of the generation, sharing, and analysis of virus genomic sequence data. The GISAID initiative allowed the rapid sharing of SARS-CoV-2 sequence data, which is instrumental for local, national, and international public health structures that need to provide timely reports on the sanitary situation. At a more fundamental level, this genomic data is also key to furthering our understanding of the spread and evolution of the COVID-19 pandemic [30], especially in low-resource countries [31].

We elaborated the COV-flow pipeline, which allows users to perform all the steps from raw sequence data to phylodynamics analyses. In particular, it can select sequences from the GISAID dataset based on metadata, perform a quality check, align the sequences, infer a phylogeny, root this phylogeny into time, and generate an XML file for Beast2 analysis (we also provide scripts to analyse the outputs). Furthermore, COV-flow can also readily allow the implementation of subsampling schemes per location and per date. This can help balance the dataset and also be extremely useful to perform sensitivity analyses and explore the robustness of the phylodynamic results.

A future extension could consist in including other Beast2 population dynamics models, for instance, the Bayesian Skyline model, which is not informative about  $R_0$  but is potentially less sensitive to variations in sampling intensity. Another extension could be to use other databases to import SARS-CoV-2 genome data, e.g. that published by NCBI, via LAPIS (Lightweight API for Sequences).

Beast2 can simultaneously infer population dynamics parameters and phylogenies, which is an accurate way to factor in phylogenetic uncertainty [11]. However, this global inference is particularly computationally heavy and is out of reach for large data sets. To circumvent this problem,

we perform the phylogenetic inference first using less accurate software packages and then impose the resulting phylogeny into the Beast2 XML file. An extension of the pipeline could offer the user to also perform the phylogenetic inference, for instance by using the so-called 'Thorney Beast' (https://beast.community/thorney\_beast) implemented in Beast 1.10 [32].

Finally, it is important to stress that phylogenetic analyses are always dependent on the sampling scheme [33–36]. If most of the sequences come from contact tracing in dense clusters, the analysis will tend to overestimate epidemic spread. This potential bias can be amplified by the sequence selection feature introduced in the pipeline. An advantage of COVFlow is that it can perform spatio-temporal subsampling but additional studies are needed to identify which are the most appropriate subsampling schemes to implement.

255 Acknowledgement

The authors acknowledge further support from the CNRS, the IRD and the i-Trop HPC (South Green Platform) at IRD Montpellier, which provided HPC resources that contributed to the results reported here (https://bioinfo.ird.fr/).

The authors thank the Experimental and Theoretical Evolution team from Maladies Infectieuses et Vecteurs: Écologie, Génétique, Évolution et Contrôle, University of Montpellier, for discussion, as well as the EMERGEN consortium (complete member list in Supplementary Materials).

- This project was supported by the Agence Nationale de la Recherche Maladies Infectieuses Émergentes to the MODVAR project (grant no. ANRS0151).
- 264 Authors contributions
- GD and SA conceived the study, GD built the pipeline and performed the analyses, CB contributed to the implementation of the pipeline, LV, MR, STP, BV, and SHB contributed genetic sequence data, SA and GD wrote a first version of the manuscript.

## <sup>268</sup> Data and scripts

269

The sequences analysed were generated by CERBA and uploaded to GISAID.

| 270 | The R scripts, along with all the files generated by the pipeline and used for the analyses (XML             |
|-----|----------------------------------------------------------------------------------------------------|
| 271 | files, FASTA alignments, time-scaled phylogenies) are provided in Supplementary Materials.                   |
| 272 | The pipeline itself can be accessed on the Git public repository https://gitlab.in2p3.fr/ete/                |
| 273 | CoV-flow                                                                                                    |
|     |                                                                                                    |
| 274 | Conflict of Interest                                                                                         |
| 275 | The authors of this preprint declare that they have no financial conflict of interest with the content of    |
| 276 | this article.                                                                                                |
|     |                                                                                                    |
| 277 | References                                                                                                   |
| 278 | [1] Elbe, S. & Buckland-Merrett, G., 2017 Data, disease and diplomacy: Gisaid's innovative contri-           |
| 279 | bution to global health. Global Challenges 1, 33–46. (doi:https://doi.org/10.1002/gch2.1018).                |
|     |                                                                                                    |
| 280 | [2] Khare, S., Gurry, C., Freitas, L., Schultz, M. B., Bach, G., Diallo, A., Akite, N., Ho, J., Lee, R. T.,  |
| 281 | Yeo, W. et al., 2021 GISAID's Role in Pandemic Response. China CDC Weekly 3, 1049–1051.                      |
| 282 | (doi:10.46234/ccdcw2021.255).                                                                                |
| 283 | [3] Latif, A. A., Mullen, J. L., Alkuzweny, M., Tsueng, G., Cano, M., Haag, E., Zhou, J., Zeller, M.,        |
| 284 | Matteson, N., Wu, C. et al., 2021. outbreak.info: Lineage comparison.                                        |
| 205 | [4] Chen, C., Nadeau, S., Yared, M., Voinov, P., Xie, N., Roemer, C. & Stadler, T., 2022 CoV-                |
| 285 |                                                                                                    |
| 286 | Spectrum: analysis of globally shared SARS-CoV-2 data to identify and characterize new variants.             |
| 287 | Bioinformatics $38$ , 1735–1737. (doi:10.1093/bioinformatics/btab856).                                       |
| 288 | [5] Hadfield, J., Megill, C., Bell, S. M., Huddleston, J., Potter, B., Callender, C., Sagulenko, P., Bed-    |
| 289 | ford, T. & Neher, R. A., 2018 Nextstrain: real-time tracking of pathogen evolution. <i>Bioinformatics</i>    |
| 290 | <b>34</b> , 4121–4123. (doi:10.1093/bioinformatics/bty407).                                                  |
| 291 | [6] Grenfell, B. T., Pybus, O. G., Gog, J. R., Wood, J. L., Daly, J. M., Mumford, J. A. & Holmes,            |
|     |                                                                                                    |
| 292 | E. C., 2004 Unifying the epidemiological and evolutionary dynamics of pathogens. <i>Science</i> <b>303</b> , |
| 293 | 327–32. (doi:10.1126/science.1090727).                                                                       |

| 294 | [7]  | Plessis, L. d., McCrone, J. T., Zarebski, A. E., Hill, V., Ruis, C., Gutierrez, B., Raghwani, J.,     |
|-----|------|----------------------------------------------------------------------------------------------------|
| 295 |      | Ashworth, J., Colquhoun, R., Connor, T. R. et al., 2021 Establishment and lineage dynamics of         |
| 296 |      | the SARS-CoV-2 epidemic in the UK. $Science~({\rm doi:}10.1126/{\rm science.abf}2946).$               |
| 297 | [8]  | Alizon, S., 2021 Superspreading genomes. Science <b>371</b> , 574–575. (doi:10.1126/science.abg0100). |
| 298 | [9]  | Volz, E., Hill, V., McCrone, J. T., Price, A., Jorgensen, D., O'Toole, , Southgate, J.,               |
| 299 |      | Johnson, R., Jackson, B., Nascimento, F. F. et al., 2021 Evaluating the Effects of SARS-              |
| 300 |      | CoV-2 Spike Mutation D614G on Transmissibility and Pathogenicity. Cell 184, 64–75.e11.                |
| 301 |      | (doi:10.1016/j.cell.2020.11.020).                                                                     |
| 302 | [10] | Stadler, T., Kühnert, D., Bonhoeffer, S. & Drummond, A. J., 2013 Birth-death skyline plot reveals     |
| 303 |      | temporal changes of epidemic spread in HIV and hepatitis C virus (HCV). Proc Natl Acad Sci            |
| 304 |      | USA <b>110</b> , 228–33. (doi:10.1073/pnas.1207965110).                                               |
| 305 | [11] | Bouckaert, R., Heled, J., Kühnert, D., Vaughan, T., Wu, CH. et al., 2014 Beast 2: a software          |
| 306 |      | platform for bayesian evolutionary analysis. <i>PLoS Comput Biol</i> <b>10</b> , e1003537.            |
| 307 | [12] | Aksamentov, I., Roemer, C., Hodcroft, E. B. & Neher, R. A., 2021 Nextclade: clade assignment,         |
| 308 |      | mutation calling and quality control for viral genomes. Journal of Open Source Software 6, 3773.      |
| 309 |      | (doi:10.21105/joss.03773).                                                                            |
| 310 | [13] | Huddleston, J., Hadfield, J., Sibley, T. R., Lee, J., Fay, K., Ilcisin, M., Harkins, E., Bedford, T., |
| 311 |      | Neher, R. A. & Hodcroft, E. B., 2021 Augur: a bioinformatics toolkit for phylogenetic analyses of     |
| 312 |      | human pathogens. Journal of Open Source Software 6, 2906. (doi:10.21105/joss.02906).                  |
| 313 | [14] | Danesh, G., Elie, B., Michalakis, Y., Sofonea, M. T., Bal, A., Behillil, S., Destras, G., Boutolleau, |
| 314 |      | D., Burrel, S., Marcelin, AG. et al., 2021 Early phylodynamics analysis of the COVID-19 epidemic      |
| 315 |      | in France. Peer Community Journal 1, e45. (doi:10.24072/pcjournal.40).                                |
| 316 | [15] | Gambaro, F., Baidaliuk, A., Behillil, S., Donati, F., Albert, M., Alexandru, A., Vanpeene, M.,        |
| 317 |      | Bizard, M., Brisebarre, A., Barbet, M. et al., 2020 Introductions and early spread of SARS-CoV-2      |
| 318 |      | in France. Eurosurveillance 25, 2001200. (doi:10.2807/1560-7917.ES.2020.25.26.2001200).               |

| 319 | [16] | Coppée, R., Blanquart, F., Jary, A., Leducq, V., Ferré, V. M., Franco Yusti, A. M., Daniel,              |
|-----|------|----------------------------------------------------------------------------------------------------|
| 320 |      | L., Charpentier, C., Lebourgeois, S., Zafilaza, K. et al., 2023 Phylodynamics of SARS-CoV-2 in           |
| 321 |      | France, Europe, and the world in 2020. $eLife$ <b>12</b> . (doi:10.7554/eLife.82538).                    |
| 322 | [17] | Köster, J. & Rahmann, S., 2012 Snakemake—a scalable bioinformatics workflow engine. Bioin-               |
| 323 |      | formatics 28, 2520–2522. ISSN 1367-4803. (doi:10.1093/bioinformatics/bts480).                            |
| 324 | [18] | Grüning, B., Dale, R., Sjödin, A., Chapman, B. A., Rowe, J., Tomkins-Tinch, C. H., Valieris,             |
| 325 |      | R. & Köster, J., 2018 Bioconda: sustainable and comprehensive software distribution for the life         |
| 326 |      | sciences. Nature methods 15, 475–476. (doi:10.1038/s41592-018-0046-7).                                   |
| 327 | [19] | O'Toole, , Scher, E., Underwood, A., Jackson, B., Hill, V., McCrone, J. T., Colquhoun, R., Ruis,         |
|     | [10] | C., Abu-Dahab, K., Taylor, B. <i>et al.</i> , 2021 Assignment of epidemiological lineages in an emerging |
| 328 |      |                                                                                                    |
| 329 |      | pandemic using the pangolin tool. Virus Evolution 7. ISSN 2057-1577. (doi:10.1093/ve/veab064).           |
| 330 |      | Veab064.                                                                                                 |
| 331 | [20] | Katoh, K. & Standley, D. M., 2013 MAFFT multiple sequence alignment software version 7:                  |
| 332 |      | improvements in performance and usability. Molecular biology and evolution 30, 772–780. ISSN             |
| 333 |      | 0737-4038. (doi:10.1093/molbev/mst010).                                                                  |
| 334 | [21] | Minh, B. Q., Schmidt, H. A., Chernomor, O., Schrempf, D., Woodhams, M. D., von Haeseler, A.              |
| 335 |      | & Lanfear, R., 2020 Iq-tree 2: New models and efficient methods for phylogenetic inference in the        |
| 336 |      | genomic era. Molecular Biology and Evolution <b>37</b> , 1530–1534. (doi:10.1093/molbev/msaa015).        |
|     | f 1  |                                                                                                    |
| 337 | [22] | Sagulenko, P., Puller, V. & Neher, R. A., 2018 TreeTime: Maximum-likelihood phylodynamic                 |
| 338 |      | analysis. Virus Evolution 4. ISSN 2057-1577. (doi:10.1093/ve/vex042). Vex042.                            |
| 339 | [23] | Rambaut, A., 2020. Phylodynamic Analysis   176 genomes   6 Mar 2020. Library Catalog:                    |
| 340 |      | virological.org.                                                                                         |
| 341 | [24] | Zhou, F., Yu, T., Du, R., Fan, G., Liu, Y., Liu, Z., Xiang, J., Wang, Y., Song, B., Gu, X. et al., 2020  |
| 342 |      | Clinical course and risk factors for mortality of adult inpatients with COVID-19 in Wuhan, China:        |
| 343 |      | a retrospective cohort study. The Lancet ISSN 0140-6736. (doi:10.1016/S0140-6736(20)30566-3).            |
|     |      |                                                                                                    |

- [25] Rambaut, A., Drummond, A. J., Xie, D., Baele, G. & Suchard, M. A., 2018 Posterior Summarization in Bayesian Phylogenetics Using Tracer 1.7. Systematic Biology 67, 901–904. ISSN 1063-5157.
  (doi:10.1093/sysbio/syy032).
- [26] Cori, A., Ferguson, N. M., Fraser, C. & Cauchemez, S., 2013 A New Framework and Software to
  Estimate Time-Varying Reproduction Numbers During Epidemics. Am J Epidemiol 178, 1505–
  1512. ISSN 0002-9262. (doi:10.1093/aje/kwt133).
- [27] Thompson, R. N., Stockwin, J. E., van Gaalen, R. D., Polonsky, J. A., Kamvar, Z. N., Demarsh, P. A., Dahlqwist, E., Li, S., Miguel, E., Jombart, T. *et al.*, 2019 Improved inference of
  time-varying reproduction numbers during infectious disease outbreaks. *Epidemics* 29, 100356.
  (doi:10.1016/j.epidem.2019.100356).
- [28] Alizon, S., Haim-Boukobza, S., Foulongne, V., Verdurme, L., Trombert-Paolantoni, S., Lecorche,
  E., Roquebert, B. & Sofonea, M. T., 2021 Rapid spread of the SARS-CoV-2 Delta variant in some French regions, June 2021. *Eurosurveillance* 26, 2100573. (doi:10.2807/1560-7917.ES.2021.26.28.2100573).
- Sofonea, M. T., Roquebert, B., Foulongne, V., Morquin, D., Verdurme, L., Trombert-Paolantoni,
  S., Roussel, M., Bonetti, J.-C., Zerah, J., Haim-Boukobza, S. *et al.*, 2022 Analyzing and Modeling
  the Spread of SARS-CoV-2 Omicron Lineages BA.1 and BA.2, France, September 2021–February
  2022. *Emerging Infectious Diseases* 28. (doi:10.3201/eid2807.220033).
- 362 [30] Martin, M. A., VanInsberghe, D. & Koelle, K., 2021 Insights from SARS-CoV-2 sequences. *Science* 363 371, 466–467. (doi:10.1126/science.abf3995).
- [31] Wilkinson, E., Giovanetti, M., Tegally, H., San, J. E., Lessells, R. & et al., 2021 A year of genomic
  surveillance reveals how the SARS-CoV-2 pandemic unfolded in Africa. Science 374, 423–431.
  (doi:10.1126/science.abj4336).
- [32] Suchard, M. A., Lemey, P., Baele, G., Ayres, D. L., Drummond, A. J. & Rambaut, A., 2018
  Bayesian phylogenetic and phylodynamic data integration using BEAST 1.10. Virus Evolution 4.
  (doi:10.1093/ve/vey016).

| 370 | [33] | Hall, M. D., Woolhouse, M. E. J. & Rambaut, A., 2016 The effects of sampling strategy on the      |
|-----|------|---------------------------------------------------------------------------------------------------|
| 371 |      | quality of reconstruction of viral population dynamics using Bayesian skyline family coalescent   |
| 372 |      | methods: A simulation study. Virus Evolution 2, vew003. (doi:10.1093/ve/vew003).                  |
| 373 | [34] | Karcher, M. D., Carvalho, L. M., Suchard, M. A., Dudas, G. & Minin, V. N., 2020 Estimating        |
| 374 |      | effective population size changes from preferentially sampled genetic sequences. $PLOS \ Computa$ |
| 375 |      | tional Biology 16, e1007774. (doi:10.1371/journal.pcbi.1007774).                                  |
| 376 | [35] | Guindon, S. & De Maio, N., 2021 Accounting for spatial sampling patterns in Bayesian              |
| 377 |      | phylogeography. Proceedings of the National Academy of Sciences <b>118</b> , e2105273118.         |
| 378 |      | (doi:10.1073/pnas.2105273118).                                                                    |
| 379 | [36] | Louca, S., McLaughlin, A., MacPherson, A., Joy, J. B. & Pennell, M. W., 2021 Fundamental          |
| 380 |      | Identifiability Limits in Molecular Epidemiology. Molecular Biology and Evolution 38, 4010–4024.  |
| 381 |      | (doi:10.1093/molbev/msab149).                                                                     |